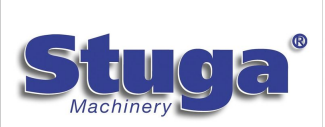

## Autocut Mk3 Operator Manual

Operating Manual for Stuga Autocut Mk3

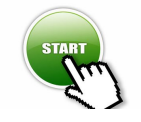

Autocut Startup Procedure How to safely switch on and startup a Stuga Autocut Machine

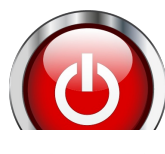

WinMulti Shutdown procedure How to correctly shut down the Stuga Autocut

Autocut Open Guard Doors How to open the doors on a Stuga Autocut machine

Autocut Piece Jammed What to do if a small offcut is trapped int he machine leading to errors

Autocut Cutting Tall Profiles How to configure a Stuga Autocut saw to cut tall profiles

Autocut Wrong Bar Cut What to do if the wrong bar has been cut by mistake

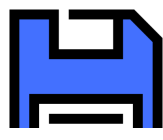

Autocut Taking A Backup How to backup the data on your Autocut